## SCHEDA PER LE RISPOSTE

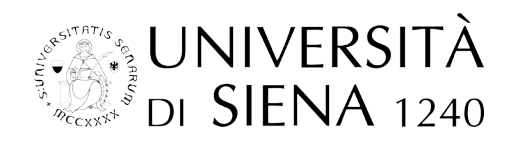

1. Le risposte vanno indicate sulla presente scheda, annerendo COMPLETAMENTE ED ESCLUSI-

VAMENTE la casella con la lettera corrispondente a quella della risposta che si ritiene corretta.

ESEMPIO DI COMPILAZIONE CORRETTA:

ESEMPIO DI COMPILAZIONE ERRATA:  $\bigotimes$   $\bigotimes$ 

Nello stesso modo dovrà essere riportato nell'apposito spazio il numero casuale di tre cifre ricevuto.

2. In caso di errata compilazione di una risposta, sulla casella errata dovrà essere apposta una X mentre la casella ritenuta corretta dovrà essere completamente annerita. ESEMPIO GRAFICO:  $(B)$ 

3. Sulla scheda per le risposte NON FARE ALTRI SEGNI oltre alle marcature di cui ai precedenti punti. NON SCRIVERE NOME E COGNOME. Qualsiasi segno non consentito, anche una cancellatura, potrà determinare l'esclusione della prova. Non piegare, gualcire, macchiare la scheda delle risposte.

## **Inserire codice candidato**

Annerire la prima cifra del numero casuale Annerire la seconda cifra del numero casuale Annerire la terza cifra del numero casuale

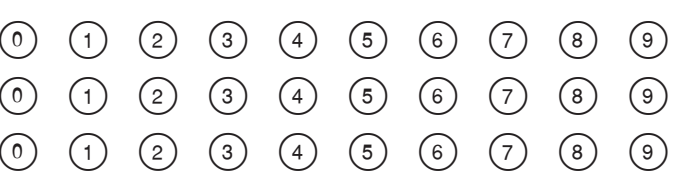

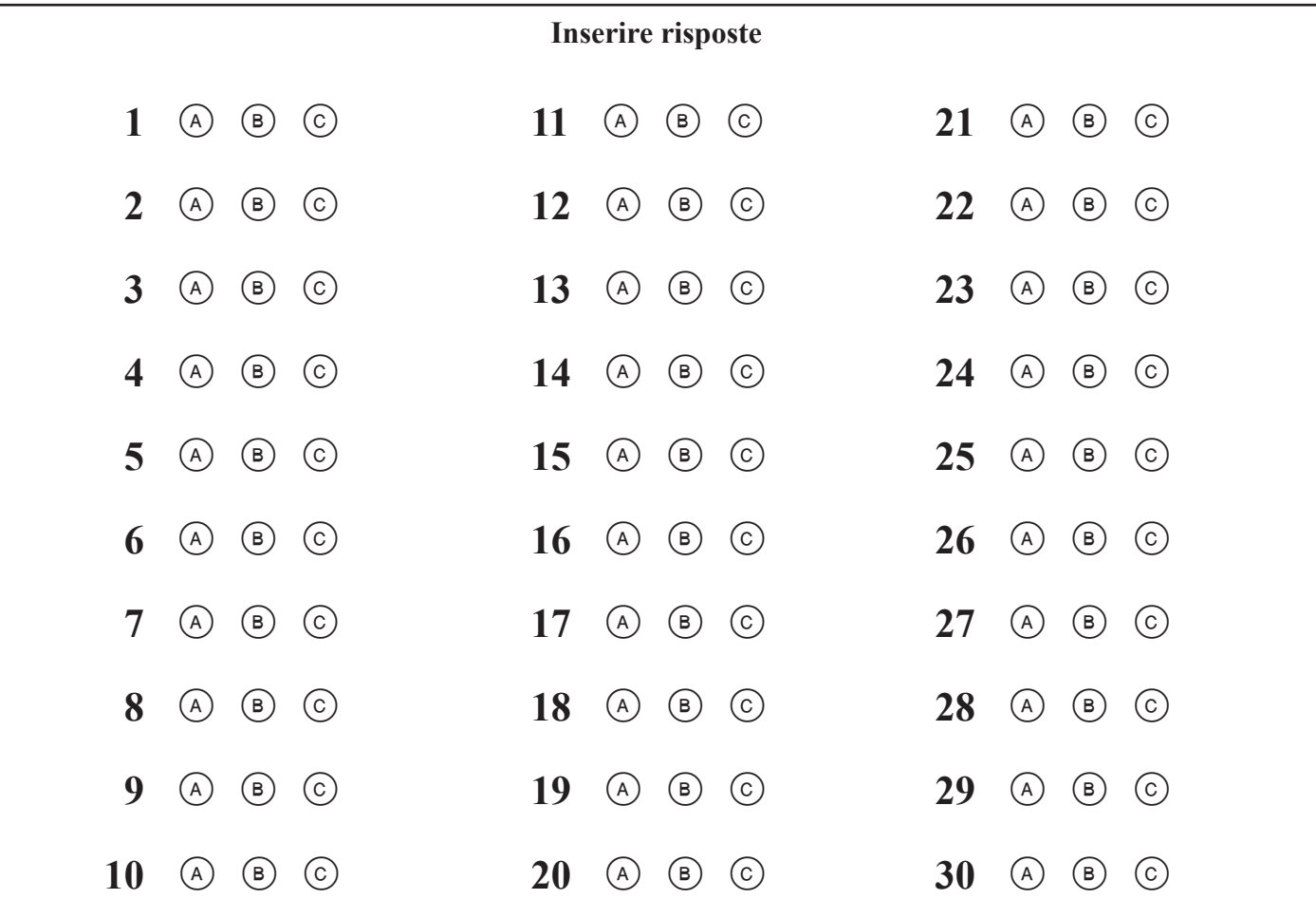